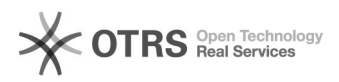

## Definição do cronograma do período

## 01/05/2024 10:38:32

## **Imprimir artigo da FAQ**

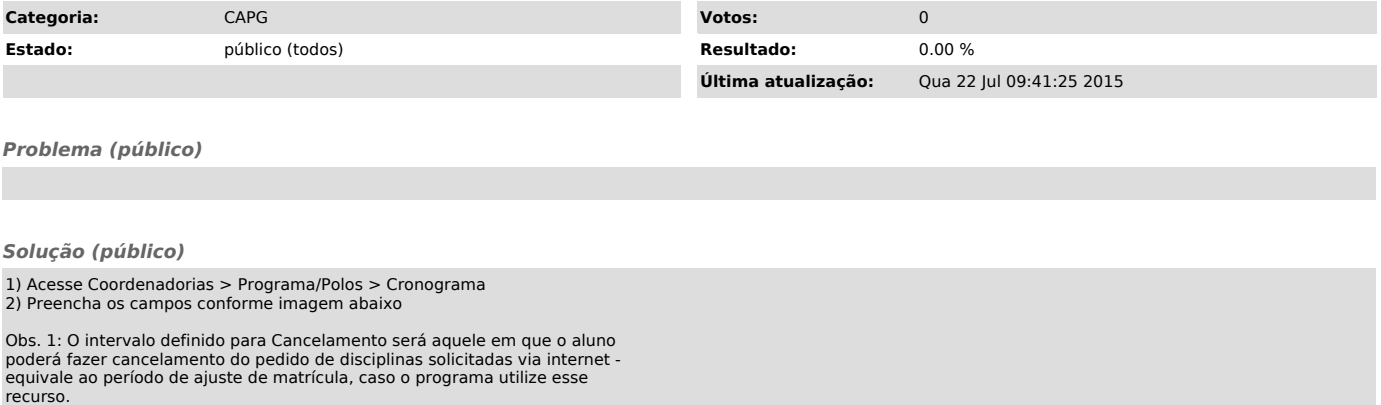

Obs. 2: A definição de cronograma é indispensável para que seja possível emissão de Atestados de Matrículas e Declarações a alunos via site e via CAPG.

Obs. 3: O Campo Conceitos pode ser preenchido a critério do programa, contudo, atualmente, não há vínculo entre esse campo e qualquer sistema ou lançamentos via internet.

Obs. 4: Durante as férias, especialmente no fim do ano, se houver cronograma do próximo período registrado, o CAPG liberará o atestado pela internet ao<br>aluno que estava matriculado em alguma disciplina no período anterior. O<br>atestado apresentará data (como regular) até o início das aulas do próximo